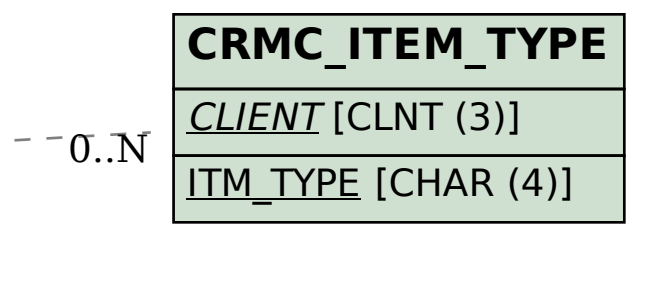

## SAP ABAP table CRMT SALES CONS MAT {Structure for Consignment Store Posting from CRM}

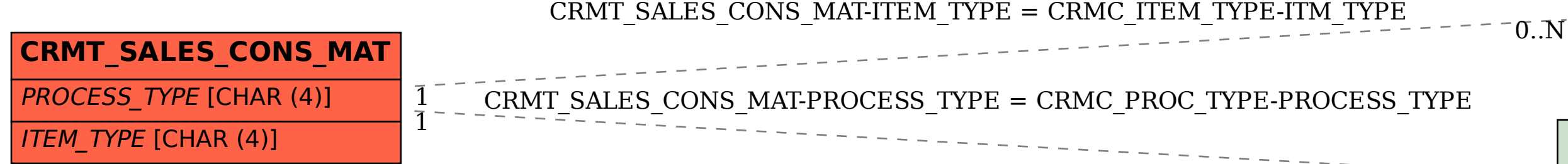

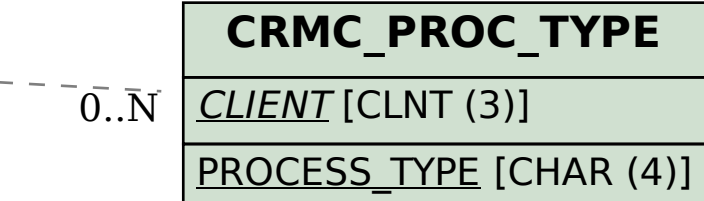